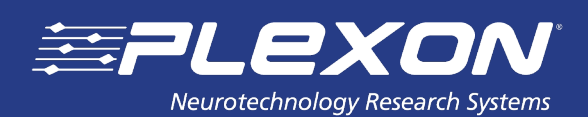

## DataLogger

## Features

- Untethered, battery powered neural recording system
- 32 channel digital headstage, wideband continuous recording at 40 kHz sampling rate
- Headstage uses standard Omnetics connector
- Headstage includes user-configurable red and green tracking LEDs
- Base unit controls headstage recording via infrared link
- Up to four infrared emitter units can be used for coverage of a larger area
- Base unit allows simultaneous parallel recording of digital event data; either 16 channels of individual events, or 16 bit data words, the same as one port of an OmniPlex digital input card
- Base unit connects to a Windows 7 or Windows 10 PC using a standard USB interface
- Headstage docks on base unit for downloading of recordings and charging
- BaseControl software application controls data acquisition, downloads and manages recording files, and configures all options for the base unit and headstage
- Headstage and base recordings are merged into a single acquisition file that combines wideband data and digital events in Plexon standard PL2 or PLX formats, compatible with Neuroexplorer, Offline Sorter and Plexon offline file reading SDKs
- BaseControl's Preview window allows the user to quickly inspect recordings on a docked headstage without having to write them to file and open them in an external application
- User configurable headstage settings include analog and digital filter cutoffs and referencing mode, identical to an OmniPlex DHP system

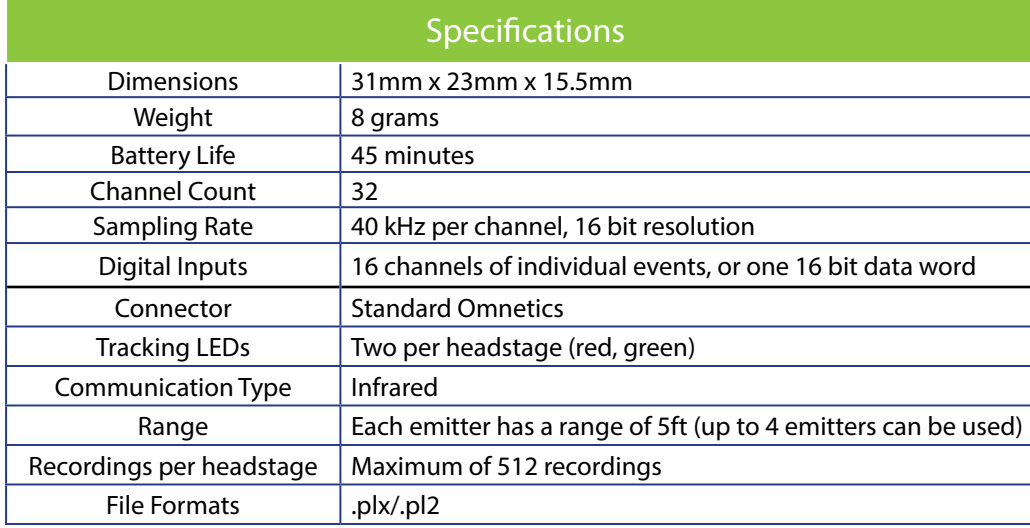

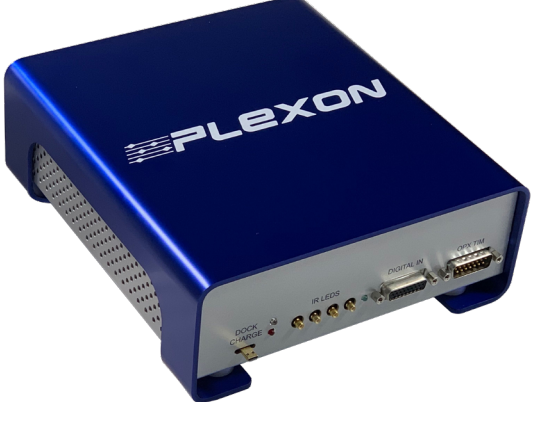

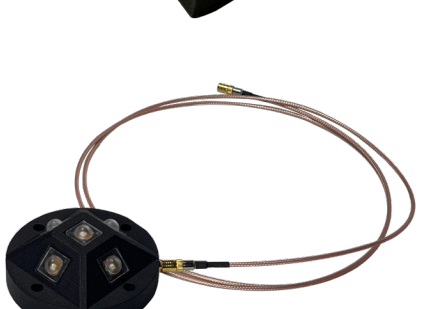